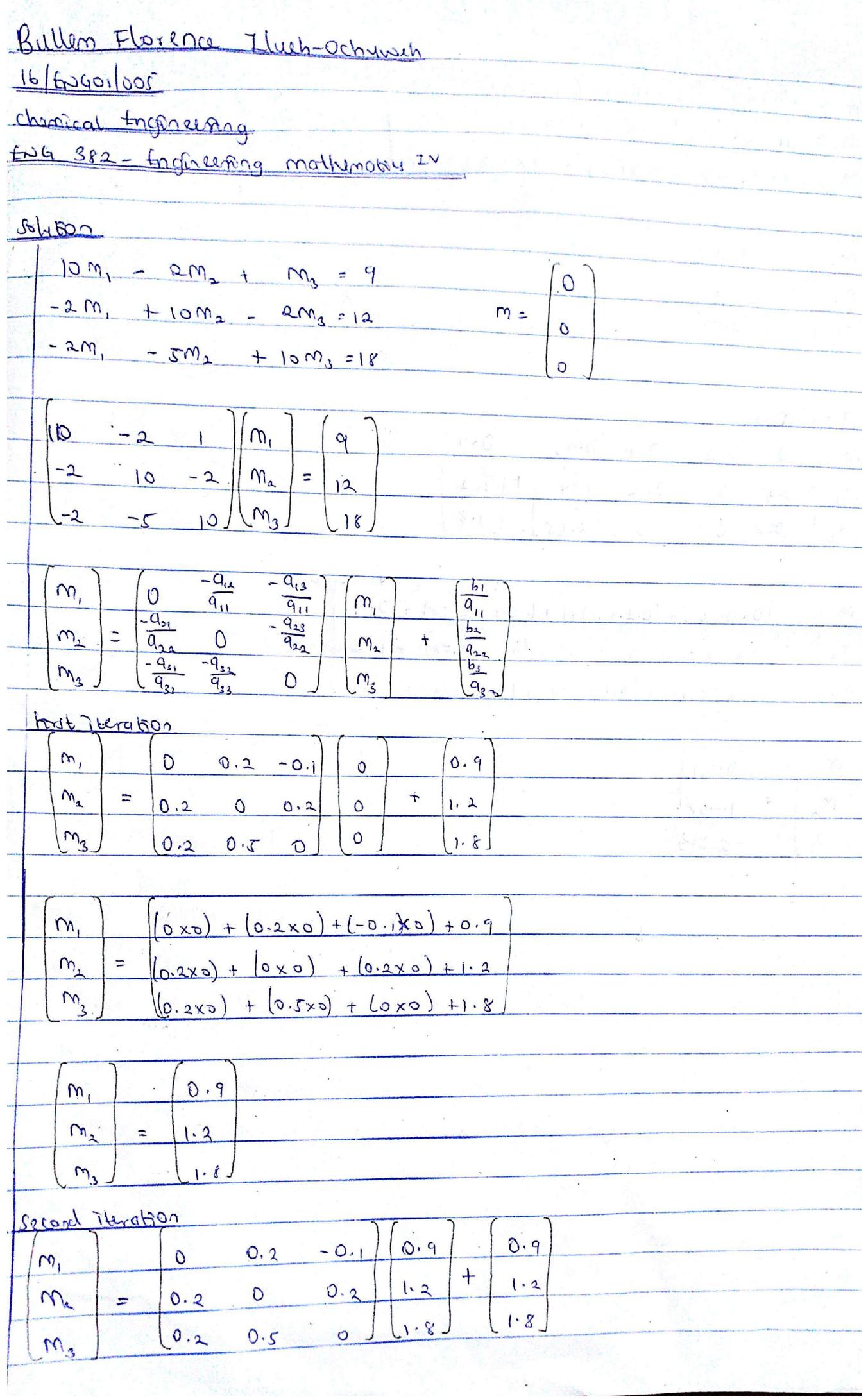

Scanned by CamScanner

 $(x_0, q) + (0.2x_1, 2) + (-0.1x_1, 8) + 0.9$  $M_{i}$  $m_{2}$  $(0.2x0.9) + (0 x 1.2) + (0.2x1.8) + 12$  $M_{2}$  $(0.2x 0.9) + (0.5x1.2) + (0 x 1.8) + 1.8$  $2.314$  $m<sub>1</sub>$  $0.96$  $m_{2}$  $\overline{z}$  $1.74$  $m<sub>3</sub>$  $\tau$  0  $2.58$ Therd recabos  $0.96$  $0.9$  $-0.1$  $\hat{m}$  $\overline{O}$  $0.2$  $\boldsymbol{+}$  $1.2$  $1 - 24$  $0.2$  $m<sub>2</sub>$  $0.2$  $\mathcal{O}$  $1.8$  $2.58$  $0.2$  $\circ$  $O.5$  $m_{o}$  $(0 \times 0.96) + (0.2 \times 1.79) + (-0.1 \times 2.58) + 0.9$  $\overline{M}$  $(0 \times 0.96) + (0 \times 1.74) + (0.2 \times 2.58) + 1.2$  $M_{2}$ ÷.  $(0.2 \times 0.96) + (0.5 \times 1.74) + (0 \times 2.58) + 1.8$  $m<sub>3</sub>$  $0.99$  $m_i$ E  $1.908$  $m<sub>2</sub>$ 2.863  $M_{\rm A}$ 

Scanned by CamScanner

## **BULLEM, FLORENCE ILUEH-OCHUWEH**

**16/ENG01/005** 

**CHEMICAL ENGINEERING** 

**ASSIGNMENT 4** 

## **SOLUTION**

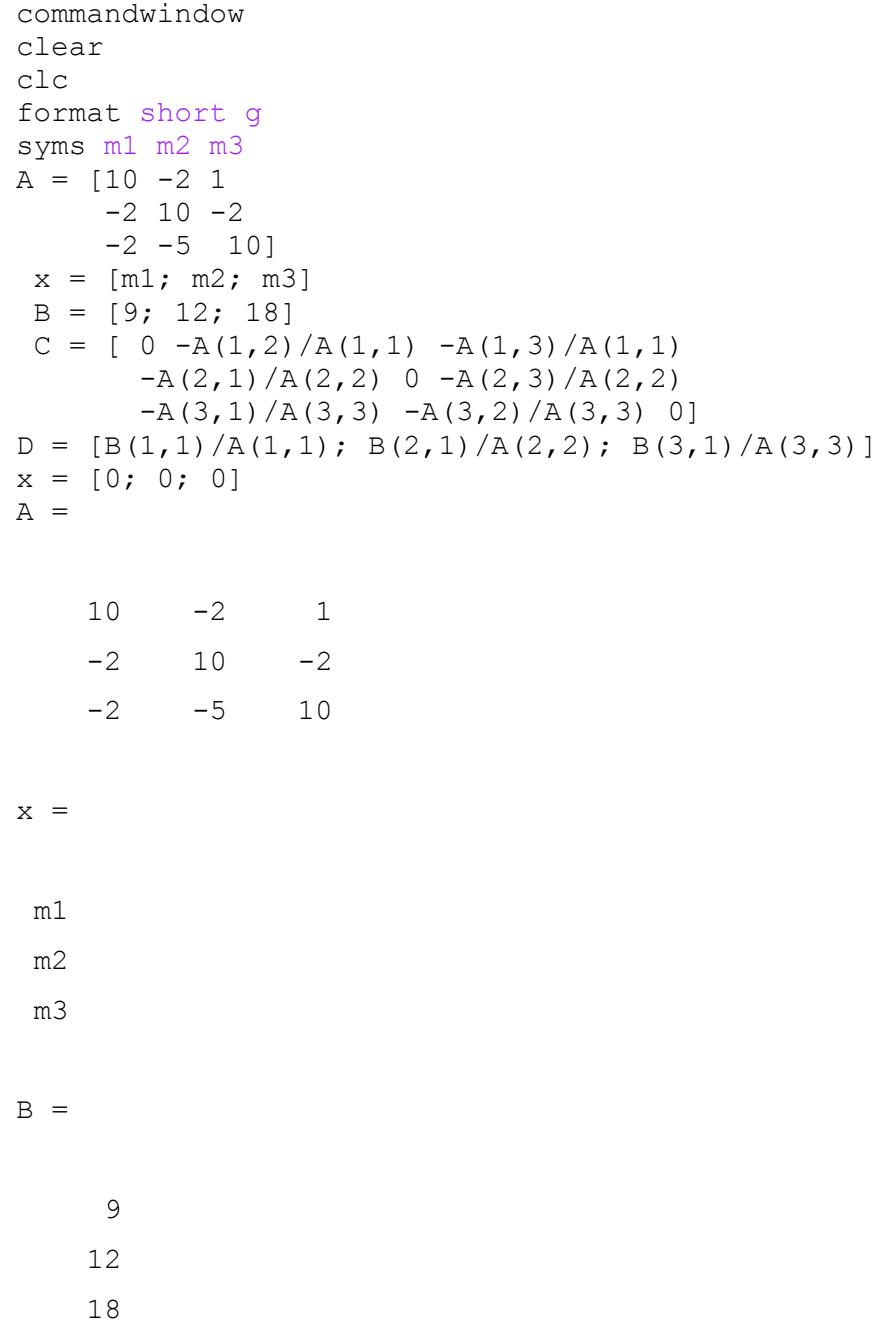

 $C =$ 

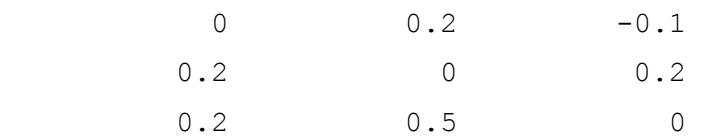

 $D =$ 

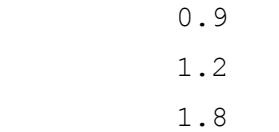

 $x =$  0 0 0  $x = (C * x) + D$  $x = (C * x) + D$  $x = (C * x) + D$  $x = (C * x) + D$  $x = (C * x) + D$  $x = (C * x) + D$  $x = (C * x) + D$  $x = (C * x) + D$  $x = (C * x) + D$  $x = (C * x) + D$  $x = (C * x) + D$  $x = (C * x) + D$  $x =$  0.9 1.2 1.8  $x =$ 0.96

 1.74 2.58  $x =$ 

 0.99 1.908 2.862  $x =$  0.9954 1.9704 2.952  $x =$  0.99888 1.9895 2.9843  $x =$  0.99947 1.9966 2.9945  $x =$  0.99987 1.9988 2.9982  $x =$  0.99994 1.9996 2.9994  $x =$  0.99999 1.9999 2.9998  $x =$  0.99999 2 2.9999

```
x = 1 
            2 
           3 
x = 1 
 2 
 3 
for i = 1:infnormB = norm(x)x = (C * x) + DnormA = norm(x) error = abs(normA - normB)
    if error \leq 1E-15 break
    end
end
i'
x'
error'
tableau = table(i',x',error')
normB =
 \overline{0}x = 0.9
         1.2
         1.8
normA =
   2.3431
error =
   2.3431
normB =
  2.3431
x =
```
0.96

```
 1.74
       2.58
normA =
  3.2566
error =
    0.91355
normB =
  3.2566
x = 0.99
      1.908
      2.862
normA =
  3.5793
error =
    0.32271
normB =
  3.5793
x = 0.9954
     1.9704
      2.952
normA =
  3.6861
error =
  0.10681
normB =
   3.6861
x = 0.99888
     1.9895
     2.9843
normA =
     3.7231
```

```
error =
    0.036997
normB =
   3.7231
x = 0.99947
      1.9966
      2.9945
normA =
   3.7353
error =
   0.012185
normB =
    3.7353
x = 0.99987
      1.9988
      2.9982
normA =
  3.7395
error =
   0.0042271
normB =
  3.7395
x = 0.99994
      1.9996
      2.9994
normA =
      3.7409
```

```
error =
   0.0013884
normB =
  3.7409
x = 0.99999
      1.9999
     2.9998
normA =
   3.7414
error =
   0.0004829
normB =
  3.7414
x = 0.99999
      2 
     2.9999
normA =
   3.7416
error =
  0.00015816
normB =
  3.7416
x = 1 
          2 
          3 
normA =
  3.7416
error =
   5.5172e-05
normB =
   3.7416
```

```
x = 1 
          2 
         3 
normA =
  3.7416
error =
   1.8013e-05
normB =
  3.7416
x = 1 
          2 
         3 
normA =
  3.7417
error =
  6.3043e-06
normB =
  3.7417
x = 1 
          2 
         3 
normA =
  3.7417
error =
  2.0512e-06
normB =
  3.7417
x = 1 
 2 
          3
```

```
normA =
 3.7417
error =
  7.2049e-07
normB =
 3.7417
x = 1 
          2 
         3 
normA =
 3.7417
error =
  2.3354e-07
normB =
 3.7417
x = 1 
         2 
         3 
normA =
  3.7417
error =
  8.2356e-08
normB =
  3.7417
x = 1 
          2 
          3
```

```
normA =
  3.7417
error =
  2.6584e-08
normB =
 3.7417
x = 1 
          2 
         3 
normA =
  3.7417
error =
  9.4157e-09
normB =
  3.7417
x = 1 
          2 
         3 
normA =
 3.7417
error =
  3.0253e-09
normB =
 3.7417
x = 1 
          2 
         3 
normA =
  3.7417
error =
   1.0767e-09
```

```
normB =
  3.7417
x = 1 
          2 
          3 
normA =
  3.7417
error =
  3.4421e-10
normB =
  3.7417
x = 1 
          2 
          3 
normA =
  3.7417
error =
   1.2315e-10
normB =
  3.7417
x = 1 
          2 
         3 
normA =
  3.7417
error =
   3.9152e-11
normB =
    3.7417
```

```
x = 1 
          2 
         3 
normA =
  3.7417
error =
  1.409e-11
normB =
  3.7417
x = 1 
         2 
         3 
normA =
  3.7417
error =
  4.4516e-12
normB =
  3.7417
x = 1 
         2 
         3 
normA =
 3.7417
error =
  1.6125e-12
normB =
 3.7417
x = 1 
 2
```
3

```
normA =
  3.7417
error =
  5.0626e-13
normB =
  3.7417
x = 1 
          2 
         3 
normA =
  3.7417
error =
  1.843e-13
normB =
  3.7417
x = 1 
          2 
         3 
normA =
 3.7417
error =
  5.7732e-14
normB =
 3.7417
x = 1 
          2 
         3 
normA =
      3.7417
```

```
error =
  2.1316e-14
normB =
  3.7417
x = 1 
          2 
          3 
normA =
  3.7417
error =
  6.2172e-15
normB =
 3.7417
x = 1 
          2 
          3 
normA =
  3.7417
error =
  2.6645e-15
normB =
  3.7417
x = 1 
          2 
          3 
normA =
  3.7417
error =
   8.8818e-16
```
ans = 34 ans =  $1$   $2$   $3$ ans =

8.8818e-16

tableau =

1×3 table

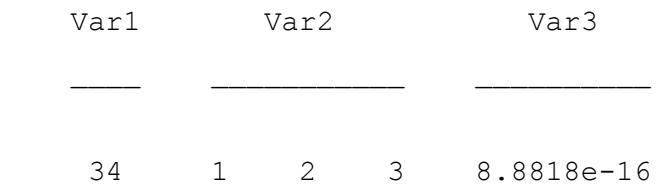